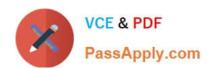

### ISO-IEC-27001-LEAD-AUDITORQ&As

PECB Certified ISO/IEC 27001 Lead Auditor exam

# Pass PECB ISO-IEC-27001-LEAD-AUDITOR Exam with 100% Guarantee

Free Download Real Questions & Answers PDF and VCE file from:

https://www.passapply.com/iso-iec-27001-lead-auditor.html

100% Passing Guarantee 100% Money Back Assurance

Following Questions and Answers are all new published by PECB Official Exam Center

- Instant Download After Purchase
- 100% Money Back Guarantee
- 365 Days Free Update
- 800,000+ Satisfied Customers

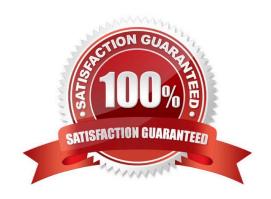

### https://www.passapply.com/iso-iec-27001-lead-auditor.html 2024 Latest passapply ISO-IEC-27001-LEAD-AUDITOR PDF and VCE dumps Download

#### **QUESTION 1**

| Which department maintain\\'s contacts with law enforcement authorities, re | egulatory bodies, | information | service |
|-----------------------------------------------------------------------------|-------------------|-------------|---------|
| providers and telecommunications service providers depending on the serv    | vice required?    |             |         |

- A. COO
- B. CISO
- C. CSM
- D. MRO

Correct Answer: B

#### **QUESTION 2**

What is the relationship between data and information?

- A. Data is structured information.
- B. Information is the meaning and value assigned to a collection of data.

Correct Answer: B

#### **QUESTION 3**

Who is authorized to change the classification of a document?

- A. The author of the document
- B. The administrator of the document
- C. The owner of the document
- D. The manager of the owner of the document

Correct Answer: C

#### **QUESTION 4**

What is the security management term for establishing whether someone\\'s identity is correct?

- A. Identification
- B. Authentication

## https://www.passapply.com/iso-iec-27001-lead-auditor.html 2024 Latest passapply ISO-IEC-27001-LEAD-AUDITOR PDF and VCE dumps Download

- C. Authorisation
- D. Verification

Correct Answer: B

#### **QUESTION 5**

In what part of the process to grant access to a system does the user present a token?

- A. Authorisation
- B. Verification
- C. Authentication
- D. Identification

Correct Answer: D

<u>Latest ISO-</u> <u>IEC-27001-LEAD-AUDITOR</u> <u>Dumps</u> ISO-IEC-27001-LEAD-AUDITOR VCE Dumps ISO-IEC-27001-LEAD-AUDITOR Practice Test